## financial accounting

Second Canadian Edition

## **JEFFREY WAYBRIGHT**

Spokane Community College

## Robert Kemp

University of virginia

## **SHERIF ELBARRAD**

macewan university

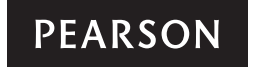

**Toronto** 

Vice-President, Cross Media & Publishing Services: Gary Bennett Managing Editor, Business Publishing: Claudine O'Donnell Acquisitions Editor: Megan Farrell Marketing Manager: Claire Varley Development Team Lead: Suzanne Schaan Developmental Editor: Toni Chahley Project Manager: Sarah Gallagher Editorial Production Service: Electronic Publishing Services Inc., NYC

Copy Editor: Megan Smith-Creed Proofreader: Holly Monteith Cold Reader: Janice Dyer Compositor: Aptara®, Inc. Permissions Project Manager: Joanne Tang Photo Researcher: Aptara®, Inc. Permissions Researcher: Aptara®, Inc. Cover and Interior Designer: Anthony Leung

Credits and acknowledgments for material borrowed from other sources and reproduced, with permission, in this textbook appear on this page or on the appropriate page within text.

Source of financial data from Bombardier Inc.'s 2011 annual report: Bombardier Inc.

Excerpts from CICA Handbook, Part 1 International Financial Reporting Standards, The Canadian Institute of Chartered Accountants. Published by the International Financial Reporting Standards, © 2013.

Original edition published by Pearson Education, Inc., Upper Saddle River, New Jersey, USA. Copyright © 2013, 2010 Pearson Education, Inc. This edition is authorized for sale only in Canada.

If you purchased this book outside the United States or Canada, you should be aware that it has been imported without the approval of the publisher or the author.

Copyright © 2016, 2013 Pearson Canada Inc. All rights reserved. Manufactured in the United States of America. This publication is protected by copyright and permission should be obtained from the publisher prior to any prohibited reproduction, storage in a retrieval system, or transmission in any form or by any means, electronic, mechanical, photocopying, recording, or likewise. To obtain permission(s) to use material from this work, please submit a written request to Pearson Canada Inc., Permissions Department, 26 Prince Andrew Place, Don Mills, Ontario, M3C 2T8, or fax your request to 416-447-3126, or submit a request to Permissions Requests at www.pearsoncanada.ca.

10 9 8 7 6 5 4 3 2 1

### Library and Archives Canada Cataloguing in Publication

Waybright, Jeffrey, author

Financial accounting / Jeffrey Waybright, Spokane Community College, Robert Kemp, University of Virginia, Sherif Elbarrad, MacEwan University.—Second Canadian edition.

Includes indexes. ISBN 978-0-13-337553-4 (bound)

1. Accounting—Canada—Textbooks. I. Kemp, Robert S., author II. Elbarrad, Sherif, author III. Title.

HF5636.W38 2015 657'.044 C2014-902629-3

ISBN 978-0-13-337553-4

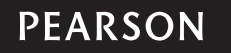

# **Dedication**

My family—I couldn't have done this without their support and encouragement.

Jim Kahl—Jim has been a mentor, a colleague, and above all, a tremendous friend for my entire teaching career.

My students, past, present, and future—without them I would not be doing that which I love to do, teaching accounting.

## Jeffrey Waybright

I dedicate this book to my beloved children: Adam, Meg, and Sarah. I also dedicate this book to their spouses and children. They give meaning to my life and are my dream come true.

## Robert Kemp

My wife and daughter—I cannot find the words to describe their sacrifice and encouragement.

To the memory of my parents—My role models in life.

My students—Without their feedback and inspiration, I would not be able to sharpen my teaching skills.

## Sherif Elbarrad

# About the Authors

Jeffrey Waybright teaches accounting at Spokane Community College, which is part of a multi-college district in eastern Washington. He has been a full-time, tenured, community college instructor for more than 16 years. In addition to teaching at the community college level, he has taught upper division courses for Linfield College. Jeffrey is a recent co-recipient of the Washington Society of CPA's Outstanding Educator Award.

Jeffrey received his BA in business administration (emphasis in accounting) and MBA from Eastern Washington University. Before becoming a professor, Jeffrey spent eight years as a practicing CPA in Washington State and still holds his licence. During his teaching career, he has taught in many disciplines of accounting, including financial, managerial, computerized, and payroll accounting, as well as in the disciplines of economics, business math, and general business. Jeffrey has developed online courses in accounting, teaches online and traditional courses for financial and managerial accounting, and advises students. Jeffrey is passionate about teaching students the subject of accounting.

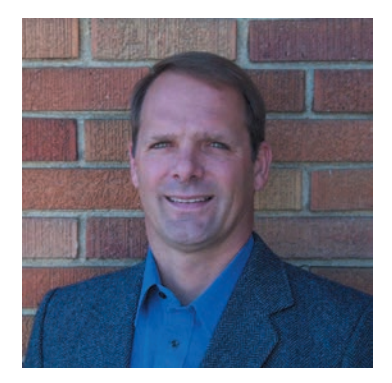

Robert S. Kemp, DBA, CPA is the Ramon W. Breeden Sr. Research Professor at the McIntire School of Commerce, University of Virginia. He is a certified public accountant and possesses a baccalaureate, master's, and doctorate in business administration.

Professor Kemp is an accomplished scholar, conducting research and writing in the theory and practice of contemporary business. He currently is conducting research in the funding of pensions, the management of financial institutions, and corporate finance. His scholarly works include 70 completed projects, including monographs, articles, cases, research presentations, and working papers. His work is published in, among other places, *The Financial Review; The Journal of Financial Research; Advances in Accounting, A Research Journal; Benefits Quarterly; The Journal of Mathematics Applied in Business and Industry; The Journal of Accountancy; The Journal of Commercial Bank Lending; The Journal of Bank Accounting and Auditing;* and *The Journal of Business Economics.*

Professor Kemp is likewise an accomplished teacher, to both university students and executives throughout the world. During his 30 years at the University of Virginia, he has taught numerous undergraduate and graduate courses. He has taught classes using lectures, case studies, discussion groups, and distance learning. His consistently high evaluations by students reflect his devotion to the classroom. This high quality is likewise seen in his teaching of business executives. He has worked with and taught for organizations such as Bank of America, the FDIC, Navigant-Tucker Alan, the Siberian Banking Institute, the Barents Group, KPMG, Gerson Lehrman, Wellington Management, the Russian Bankers Association, the Central Asian American Enterprise Fund, the American Institute of Certified Public Accountants, and the Consumer Bankers Association.

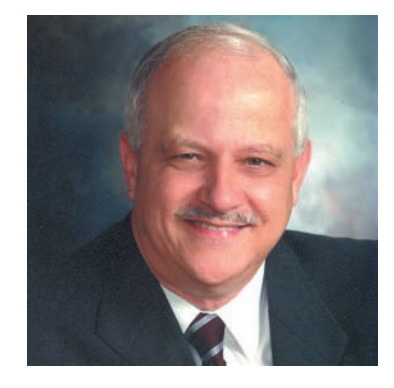

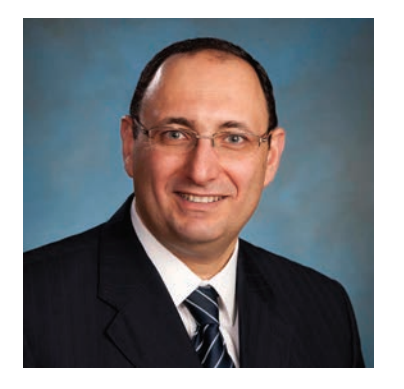

Sherif Elbarrad, PhD, CMA is the chair of the Accounting & Finance Department-BCOM program at MacEwan University. He has been involved in teaching accounting at eight universities in Egypt, Germany, Saudi Arabia, and Canada for more than 29 years at both the undergraduate and postgraduate levels. He was the chair of the accounting department at three different universities. Sherif is a Certified Management Accountant (Alberta) and an Associate member of the Montana Society of Certified Public Accountants (USA). He has extensive professional experience in the field of financial and managerial accounting. He has also developed and delivered several workshops in the field of accounting for executive managers in different countries. Sherif has received teaching excellence awards from different universities. He has developed numerous accounting courses at both the undergraduate and postgraduate levels at several universities.

Sherif received both his BCOM (with distinction) and Master of Accounting degrees from Ain-Shams University in Egypt. He received his PhD in Accounting through a joint program between Ain-Shams University in Egypt and the University of Cologne in Germany.

Sherif has numerous publications to his credit. In addition to publishing research articles in reputable peer-reviewed journals, he has authored/co-authored several textbooks for both the undergraduate and postgraduate levels.

# Brief Contents

## Preface xv

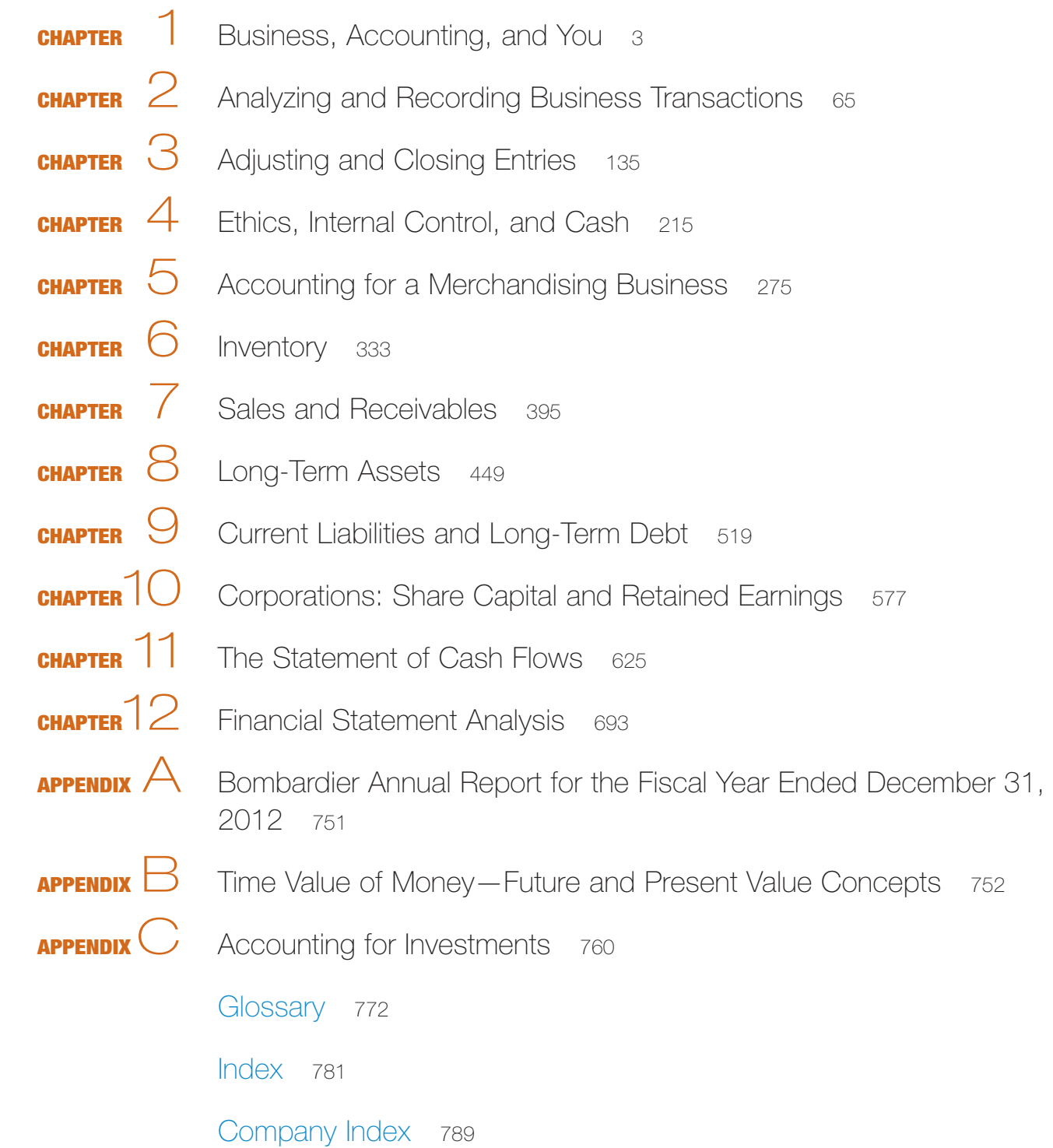

# **Contents**

Preface xv

## Business, Accounting, and You 3  $\frac{1}{2}$ Chapter

### WHY STUDY ACCOUNTING? 4

Accounting Teaches the Language of Business 4 Accounting Emphasizes the Importance of Ethical Business Behaviour 4 An Understanding of Accounting Helps Individuals Ensure That the Business Is Healthy and Profitable 4 WHAT IS ACCOUNTING? 5

**HOW** ARE BUSINESSES ORGANIZED? 6

Types of Businesses 6 Choice of Business Organizations 7 The Business Entity Concept 8

WHO ARE THE USERS OF ACCOUNTING INFORMATION? 9

External Users 9

Internal Users 9

WHAT ARE THE CAREER OPPORTUNITIES IN ACCOUNTING-RELATED FIELDS? 10

WHAT ACCOUNTING PRINCIPLES AND CONCEPTS GOVERN THE FIELD OF ACCOUNTING? 11

What Are the Applicable Accounting Reporting Standards in Canada? 11

International Financial Reporting Standards 12 The Conceptual Framework 13

**HOW IS THE ACCOUNTING EQUATION USED TO RECORD BUSINESS** Transactions? 16

Transaction Analysis 16 Shareholders' Equity 17

WHAT DO FINANCIAL STATEMENTS REPORT, AND HOW ARE THEY

PRFPARFD? 24

The Statement of Comprehensive Income 24 The Income Statement 24 The Statement of Changes in Equity 25 The Statement of Financial Position (or the Balance Sheet) 27 The Statement of Cash Flows 28 Relationships among the Financial Statements

### **FOCUS ON USERS 29**

Accounting Vocabulary 40 • Accounting Practice 41 • Apply Your Knowledge 60 • Know Your Business 61

### 2 Analyzing and **APTER** Chapter Recording Business Transactions 65

**HOW** ARE ACCOUNTS USED TO KEEP BUSINESS TRANSACTIONS ORGANIZED? 66

Organizing Accounts 66 Assets 67

Liabilities 68 Shareholders' Equity 69 WHAT ARE DEBITS, CREDITS, AND T-ACCOUNTS? 69 Normal Balance 70 **HOW** ARE THE GENERAL JOURNAL AND GENERAL LEDGER USED TO KEEP TRACK OF BUSINESS TRANSACTIONS? 72 Transaction Analysis and Recording 72 Applying Analysis and Recording Transactions 74 Balancing the T-Accounts 83 **HOW IS A TRIAL BALANCE PREPARED, AND WHAT IS IT** USED FOR? 84 Correcting Errors 85 Preparation of Financial Statements 87 Accounting Vocabulary 101 • Accounting Practice 102 • Apply YOUR KNOWLEDGE 130 • KNOW YOUR BUSINESS 131 **ELA** 3<br>Entries 135<br>**HOW** DOES A COMPANY ACCURATELY REPORT ITS INCOME? 136 Adjusting and Closing Entries 135 The Time Period Assumption 136 When to Recognize Revenues and Expenses 137 Cash versus Accrual Accounting 137 WHAT IS THE ROLE OF ADJUSTING ENTRIES, AND WHEN ARE THEY PREPARED? 140 Adjusting Entries for Expenses 140 Adjusting Entries for Revenues 147 **HOW** ARE FINANCIAL STATEMENTS PREPARED FROM AN ADJUSTED TRIAL BALANCE? 152 The Adjusted Trial Balance 152 Preparing the Financial Statements 153 **HOW DOES A COMPANY PREPARE FOR A NEW ACCOUNTING** 

PERIOD? 155

Completing the Accounting Cycle 155 The Three Closing Entries: Revenues, Expenses, and Dividends 156 Post-Closing Trial Balance 158 Summary of the Adjusting and Closing Process 159

Accounting Vocabulary 174 • Accounting Practice 175 • Apply YOUR KNOWLEDGE 209 · KNOW YOUR BUSINESS 210 · COMPREHENSIVE PROBLEM 212

CHAPTER<br>CHA 4<br>CT WOO WAY Ethics, Internal Control, and Cash 215

WHY IS ETHICS IMPORTANT IN BUSINESS AND ACCOUNTING? 218 WHAT IS FRAUD AND WHO COMMITS IT? 219

Management Fraud 219 Employee Embezzlement 219 WHAT FACTORS ARE USUALLY PRESENT WHEN FRAUD IS COMMITTED? 220 Perceived Pressure 221 Rationalization 221 Perceived Opportunity 222 WHAT IS AN INTERNAL CONTROL SYSTEM? 223 Elements of an Internal Control System 223 Internal Control Limitations 226 WHO IS RESPONSIBLE FOR INTERNAL CONTROL? 227 Audit Opinions 228 The Sarbanes-Oxley Act 228 WHAT INTERNAL CONTROL PROCEDURES SHOULD BE USED FOR CASH? 229 Internal Controls over Cash Receipts 230 Internal Control over Cash Payments 231 The Bank Reconciliation 232 Preparing the Bank Reconciliation 232 Online Banking 238 **HOW IS CASH REPORTED ON THE STATEMENT OF FINANCIAL** POSITION? 239

Accounting Vocabulary 240 • Accounting Practice 241 • Apply YOUR KNOWLEDGE 261 • KNOW YOUR BUSINESS 265

## Appendix 4A 267

WHAT IS A PETTY CASH FUND? 267

Setting Up the Petty Cash Fund 267 Replenishing the Petty Cash Fund 268 Changing the Petty Cash Fund 270

Accounting Practice 271

## **CHA 5 PTER** Accounting for a **Merchandising** Business 275

WHAT IS THE RELATIONSHIP AMONG WHOLESALERS, RETAILERS, AND CUSTOMERS? 276

**HOW DO PERIODIC AND PERPETUAL INVENTORY SYSTEMS** DIFFFR? 276

**HOW** DO YOU ACCOUNT FOR THE PURCHASE OF INVENTORY and the Related Purchasing Costs Using a Perpetual Inventory System? 278

Cash and Credit Purchases 278 Purchase Returns and Allowances 279 Purchase Discounts 280 Costs Related to the Receipt of Goods from Suppliers 282 Period-End Cost of Goods Sold and Inventory Adjustments 284

**HOW** DO YOU ACCOUNT FOR THE SALE OF INVENTORY and the Related Selling Expenses Using a Perpetual Inventory System? 285

Cash Sales 285 Credit Sales 286 Sales Returns and Allowances 286 Sales Discounts 288 Costs Related to Delivering Goods to Customers 289 Other Selling Costs 290

**HOW** DO YOU PREPARE A MERCHANDISER'S FINANCIAL STATEMENTS? 292

The Income Statement 292 The Statement of Retained Earnings 295 The Classified Statement of Financial Position 295

### FOCUS ON DECISION MAKING: RATIOS 296

The Gross Profit Percentage 296 The Current Ratio 297

Accounting Vocabulary 303 • Accounting Practice 304 • Apply YOUR KNOWLEDGE 323 • KNOW YOUR BUSINESS 324

## Appendix 5A 326

**HOW** DO YOU ACCOUNT FOR MERCHANDISING TRANSACTIONS Using a Periodic Inventory System? 326

Purchase Returns and Allowances 326 Costs Related to the Receipt of Goods from Suppliers 327 Period-End Cost of Goods Sold and Inventory Adjustments 328 Accounting for the Sale of Inventory 330 Cost Related to Delivering Goods to Customers 330

## Change<br>Change Change<br>Change Change Change Inventory <sup>333</sup>

WHAT INVENTORY COSTING METHODS ARE ALLOWED? 334

Cost Flow versus Physical Flow of Inventory 335 **HOW** ARE THE THREE INVENTORY COSTING METHODS

APPLIFD? 336

Inventory Cost Flows 336

Specific-Identification Method 338

First-In, First-Out (FIFO) Method in a Perpetual Inventory System 339 Moving Average Cost Method in a Perpetual Inventory System 341 Journalizing Inventory Transactions 342

WHAT EFFECT DO THE DIFFERENT COSTING METHODS HAVE ON NET INCOME? 342

**HOW** DOES A COMPANY APPLY THE LOWER OF COST OR NET REALIZABLE VALUE RULE? 344

**HOW IS INVENTORY REPORTED ON THE STATEMENT OF** FINANCIAL POSITION? 346

Inventory Shrinkage 346 **HOW DO INVENTORY ERRORS AFFECT THE** FINANCIAL STATEMENTS? 347

**IS IT POSSIBLE TO ESTIMATE THE VALUE OF INVENTORY IF THE** Inventory Is Accidentally Destroyed? 349

**FOCUS** ON DECISION MAKING: RATIOS 351

The Rate of Inventory Turnover 351

Accounting Vocabulary 362 • Accounting Practice 362 • Apply YOUR KNOWLEDGE 387 • KNOW YOUR BUSINESS 388 • COMPREHENSIVE PROBLEM 390

## Appendix 6A 392

**HOW** DOES A COMPANY VALUE INVENTORY UNDER A PERIODIC Inventory System? 392

Journalizing Inventory Transactions 393

Sales and Receivables 395

Change of the Team of Team and the Team of Team and Team and the Team of Team and Team and Team and Team and Team and Team and Team and Team and Team and Team and Team and Team and Team and Team and Team and Team and Team **HOW** DO YOU ACCOUNT FOR REVENUE? 396 Sales Revenue 396 Revenue Recognition 396 Service Revenue 396 Accounting for Revenue in Long-Term Contracts 396 WHAT ARE THE DIFFERENT TYPES OF SALES? 397 Cash Sales 397

Credit Card Sales 398 Debit Card Sales 398 Credit/Debit Card Processing 398 Sales on Account 399

**HOW** DO YOU ACCOUNT FOR RECEIVABLES? 399

Types of Receivables 399 Internal Control over Accounts Receivable 400 Accounting for Uncollectible Accounts Receivable 400

### **HOW** DO YOU ACCOUNT FOR BAD DEBTS? 400

The Direct Write-Off Method 400 The Allowance Method 401 Writing Off Bad Debts Under the Allowance Method 405 Allowance Method: Recovery of Accounts Previously Written Off 407

**HOW** ARE ACCOUNTS RECEIVABLE REPORTED ON THE STATEMENT of Financial Position? 408

### **HOW** DO YOU ACCOUNT FOR NOTES RECEIVABLE? 410

Identifying the Maturity Date 410 Origination of Notes Receivable 411 Computing Interest on a Note 412 Accruing Interest Revenue 413

**FOCUS** ON DECISION MAKING: RATIOS 414

Quick Ratio 414 Accounts Receivable Turnover 415

Accounting Vocabulary 421 • Accounting Practice 422 • Apply YOUR KNOWLEDGE 444 • KNOW YOUR BUSINESS 445

## **CHA BERNADES** Long-Term Assets <sup>449</sup>

WHAT ARE THE DIFFERENT TYPES OF LONG-TERM ASSETS? 450 **HOW** IS THE COST OF A PLANT ASSET CALCULATED? 451

Land and Land Improvements 451 Buildings 452 Machinery and Equipment 452 Furniture and Fixtures 453 Lump-Sum (Basket) Purchase of Assets 453 How Are Costs Measured? 455

**HOW** ARE PLANT ASSETS DEPRECIATED? 455

Measuring Depreciation 456 Depreciation Methods 457 Comparing Depreciation Methods 460 Partial Year Depreciation 461 Changing the Useful Life of a Depreciable Asset 462 Using Fully-Depreciated Assets 464 Depreciation for Tax Purposes (Capital Cost Allowance) 464 **HOW** ARE COSTS OF REPAIRING PLANT ASSETS RECORDED? 465 Ordinary Repairs 465 Extraordinary Repairs 466 Betterments 466 Changes in Cost and Estimates 466 WHAT HAPPENS WHEN AN ASSET IS DISPOSED OF? 468 **HOW** DO YOU ACCOUNT FOR INTANGIBLE ASSETS? 470 Specific Intangibles 470 Accounting for Research and Development Costs 472 **HOW** ARE NATURAL RESOURCES ACCOUNTED FOR? 472 WHAT ARE THE OTHER TYPES OF LONG-TERM ASSETS? 473 **HOW** ARE LONG-TERM ASSETS REPORTED ON THE STATEMENT OF FINANCIAL POSITION? 474 Asset Impairment 476 FOCUS ON DECISION MAKING: RATIOS 476

Asset Turnover Ratio 476 Return on Assets 477

Accounting Vocabulary 486 • Accounting Practice 487 • Apply YOUR KNOWLEDGE 512 • KNOW YOUR BUSINESS 513 •

## Appendix 8A 515

**HOW** ARE LEASED ASSETS ACCOUNTED FOR? 515 Types of Leases 515

> **CHA PIE**<br>CHA 9<br>CHA 9PTER Current Liabilities and Long-Term Debt 519

WHAT IS THE DIFFERENCE BETWEEN KNOWN, ESTIMATED, AND CONTINGENT LIABILITIES AND PROVISIONS? 520

**HOW** DO YOU ACCOUNT FOR CURRENT LIABILITIES OF A KNOWN AMOUNT? 520

Accounts Payable 520 Notes Payable 521 Sales Tax Payable 522 Accrued Expenses (Accrued Liabilities) 523 Unearned Revenues 525

Current Portion of Long-Term Debt 525

**HOW** DO YOU ACCOUNT FOR CURRENT LIABILITIES OF AN Uncertain Amount? 525

Estimated Warranty Liability 526

**HOW** DO YOU ACCOUNT FOR CONTINGENT LIABILITIES AND PROVISIONS? 527

**HOW** DO YOU ACCOUNT FOR LONG-TERM DEBT? 530

Notes Payable 530 Bonds Payable 531 Early Retirement of Bonds 542 **HOW** ARE LIABILITIES REPORTED ON THE STATEMENT of Financial Position? 544

### **FOCUS** ON DECISION MAKING: RATIOS 545

Accounting Vocabulary 550 • Accounting Practice 551 • Apply YOUR KNOWLEDGE 572 • KNOW YOUR BUSINESS 573

## $\frac{1}{2}$ Corporations: Share Capital and Retained Earnings 577

### **HOW** ARE CORPORATIONS ORGANIZED? 578

WHAT MAKES UP THE SHAREHOLDERS' EQUITY OF A CORPORATION? 579

Shareholders' Rights 579 Classes of Shares 579 Par Value 580

**HOW IS THE ISSUANCE OF SHARES RECORDED?** 580

Issuing Common Shares 580 Issuing Preferred Shares 581

### **HOW** ARE CASH DIVIDENDS ACCOUNTED FOR? 581

Dividend Dates 581 Declaring and Paying Dividends 582 Dividing Dividends between Preferred and Common Shareholders 582 Dividends on Cumulative and Noncumulative Preferred Shares 583

### **HOW** ARE STOCK DIVIDENDS AND STOCK SPLITS

Accounted For? 584

Recording Stock Dividends 584 Stock Splits 587 Stock Dividends and Stock Splits Compared 588

**HOW** ARE TREASURY SHARES ACCOUNTED FOR? 589

Treasury Share Basics 589 Purchase of Treasury Shares 590

**HOW IS SHAREHOLDERS' EQUITY REPORTED?** 592

### **FOCUS** ON DECISION MAKING: RATIOS 593

Rate of Return on Shareholders' Equity 593 Rate of Return on Common Shareholders' Equity 593

Accounting Vocabulary 597 • Accounting Practice 598 • Apply YOUR KNOWLEDGE 621 · KNOW YOUR BUSINESS 622

## HAPTER<br>11 Chapter City The Statement of Cash 625

WHAT IS THE STATEMENT OF CASH FLOWS? 626

Preparing a Statement of Cash Flows 627 What to Include in the Statement of Cash Flows 628 WHAT IS THE DIFFERENCE AMONG OPERATING, INVESTING, AND FINANCING ACTIVITIES? 628

Classification of Cash Flows 628 Two Formats for Operating Activities 629

### **HOW IS THE STATEMENT OF CASH FLOWS PREPARED USING THE** INDIRECT METHOD? 630

Cash Flows from Operating Activities 632 Cash Flows from Investing Activities 634 Cash Flows from Financing Activities 636 Net Change in Cash and Cash Balances 638 Noncash Investing and Financing Activities 638

**HOW IS THE STATEMENT OF CASH FLOWS PREPARED USING THE** DIRECT METHOD? 641

Cash Flows from Operating Activities 642

**FOCUS** ON DECISION MAKING: FREE CASH FLOW AND THE CASH CONVERSION CYCLE 646

Free Cash Flow 646 Cash Conversion Cycle 647 How They Do It: A Look at Business 647

Accounting Vocabulary 657 • Accounting Practice 657 • Apply YOUR KNOWLEDGE 689 • KNOW YOUR BUSINESS 690

## $\sum_{n=1}^{\infty}$ Financial Statement Analysis 693

WHAT IS THE DIFFERENCE BETWEEN OPERATING AND NET INCOME on the Income Statement? 695

Income from Continuing Operations 695 Discontinued Operations 696 Effects of Changes in Accounting Principles 696 Earnings per Share 696

### WHAT IS HORIZONTAL ANALYSIS? 697

Horizontal Analysis of the Income Statement 698 Horizontal Analysis of the Statement of Financial Position 699 Trend Percentages 700

### **WHAT IS VERTICAL ANALYSIS? 700**

Vertical Analysis of the Income Statement 702 Vertical Analysis of the Statement of Financial Position 702

### **HOW** DO WE COMPARE ONE COMPANY WITH ANOTHER? 702

Benchmarking 704

**WHAT IS RATIO ANALYSIS? 705** 

Liquidity Ratios 705 Asset Management Ratios 707 Solvency Ratios 710 Profitability Ratios 712 DuPont Analysis 714 Market Analysis Ratios 714 Red Flags in Financial Statement Analysis 715

Accounting Vocabulary 723 • Accounting Practice 724 • Apply YOUR KNOWLEDGE 747 • KNOW YOUR BUSINESS 748 • COMPREHENSIVE PROBLEM FOR CHAPTERS 11-12 750

Append A **PENDIX** Bombardier Annual Report for the Fiscal Year Ended December 31, 2012 <sup>751</sup>

### Time Value of Money— Future and Present Value Concepts 752 FUTURE VALUE 752 Append **APPENDIX**

Future-Value Tables 752 Future Value of an Annuity 753

### **PRESENT VALUE 755**

Present-Value Tables 756 Present Value of an Annuity 757

Accounting Vocabulary 758 • Accounting Practice 758

### Append **ELECTE CONSUMING ACCOUNTING TO PROPER THE MAIN CLASSIFICATIONS OF INVESTMENTS?** 760 **APPENDIX** Accounting for Investments <sup>760</sup>

**HOW** DO YOU ACCOUNT FOR NON-STRATEGIC INVESTMENTS? 761

Held-for-Trading Investments 761 Held-to-Maturity Investments, Loans, and Receivables 763 Available-for-Sale Securities 766 **HOW** DO YOU ACCOUNT FOR STRATEGIC INVESTMENT? 766 Investing in an Associated Company (Significant Influence) 766 Investing in Subsidiaries (Controlling the Investee Company) 768 **HOW** ARE INVESTMENTS REPORTED ON THE FINANCIAL STATEMENTS? 768 Reporting Investment Transactions on the Income Statement 768 Reporting Investments on the Statement of Financial Position 769 Reporting Investments on the Statement of Cash Flows 770 Accounting Vocabulary 770 • Accounting Practice 771 Glossary 772

Index <sup>781</sup>

Company Index 789

## Preface

*Financial Accounting*, Second Canadian Edition, in combination with MyAccountingLab, translates the essentials of accounting to students so they understand "why" and "when" financially sound decisions are made in business today. *Financial Accounting* and MyAccountingLab work together to solidify students' understanding of the language of business, leading them to success.

*Financial Accounting*, Second Canadian Edition, was originally adapted from an innovative text published in the United States. We took on the project of adapting this book for a Canadian audience because we found in the original text a solid foundation on which to build a Canadian financial accounting textbook. The features of the text, such as its focus on decision making, the clarity of its writing style, its innovative pedagogical features and approach to the visuals, and, of course, MyAccountingLab, provided an excellent starting point for the Canadian edition.

Improvements made to the second Canadian edition have been focused on satisfying the differing needs and abilities of students. This edition has been enhanced with new pedagogical features designed to help students approach the material from different perspectives. This new edition also boasts enhanced coverage of the International Financial Reporting Standards (IFRS) and the Accounting Standards for Private Enterprise (ASPE), clearly distinguishing between these two approaches throughout the text.

We have been teaching financial accounting for many years and have prepared this text so that it highlights the relevance of accounting to all students, whether or not they are planning a career in accounting. The text is written in a way that provides students with coverage of the essential financial accounting concepts and in a way that will help them relate these concepts to their everyday lives:

### • Focus on Decision Making

Beginning with Chapter 1, an emphasis is placed on the importance of making financially sound business decisions. This emphasis helps students determine how much risk and impact is involved in the types of decisions they may encounter in their future careers. Ethics and ratio coverage are also woven throughout the text to continually support this decision-making focus.

### • Coverage of IFRS and ASPE

IFRS and Canadian ASPE are used in Canada for different business sectors—publicly accountable entities and private enterprises. There are many similarities in IFRS and Canadian ASPE; therefore, this textbook focuses its discussion on IFRS. There are a few specific topics that are treated differently in IFRS and Canadian ASPE, and in these situations, the differences are described and highlighted. Where relevant, we have included a new table at the end of each chapter outlining the differences between IFRS and ASPE as they relate to the topic at hand.

#### • Balanced Coverage

It is important for students to understand how financial accounting applies in small business scenarios as well as corporate ones. *Financial Accounting*, Second Canadian Edition, provides a straightforward look at the way many different types of organizations use accounting to ensure students are equipped with the knowledge they need.

Students also need to understand both the "how" and the "why" of accounting. This text offers an appropriate blend of two perspectives—the preparer of accounting information and the user of accounting information—and uses this balanced approach to provide students with a solid grasp of accounting fundamentals and a clear understanding of how accounting information is used to make good business decisions. By demonstrating not only how to create information that communicates the activities of an organization but also why this information is important to a wide variety of users, the reader will see the relevance of financial accounting for anyone in society.

This text would be appropriate for any introductory financial accounting course. The book covers the concepts needed for accounting majors pursuing an accounting designation, but it is also appropriate for non-accounting students due to the interactive and user-friendly approach. The end-of-chapter problems cover a range of levels of difficulty, which, when combined with the Demo Doc problems in each chapter and the unlimited problems available in MyAccountingLab, will enable students who have never been exposed to accounting to work their way up to the more challenging problems, and ensure that those students who excel in the concepts will still be able to work on challenging problems.

This adaptation started with an American text that had many of the necessary elements for a Canadian market. We made a number of important changes to make the text relevant to a Canadian audience. Most importantly, coverage in the Canadian text is based on the IFRS and ASPE. Concepts that were not relevant to Canada, such as LIFO, were replaced with complete coverage of concepts that are relevant. Chapter 1 now incorporates an introduction to the careers in accounting that are available in Canada, both IFRS and ASPE are described and introduced, and terminology changes (for example, from stockholder to shareholder) are implemented. Chapter 4, which details the relationship between ethics and accounting, required significant adaptations to make the material relevant to Canadian students. Canadian accounting scandals and the impact of international accounting scandals on the Canadian accounting system are presented. The perpetual inventory system is illustrated in detail, while the periodic inventory system is presented in the appendix to Chapter 5. The LIFO cost flow assumption is removed from Chapter 6. A new appendix to cover accounting for leases is added to Chapter 8. The concept of par value shares is removed from the discussion of shares in Chapter 10. The Canadian edition is also full of Canadian examples and stories, which will help to create an interest among students in the Canadian business environment.

### **ORGANIZATION**

The second Canadian edition of *Financial Accounting* takes a cumulative approach to the concepts. Each topic builds on the knowledge of the previous chapters. The placement of a brief look at the financial statements in the first chapter helps to tie each of the following chapters together. The text also incorporates a blend of theory and application. Readers are provided with the tools necessary for understanding the creation of the financial statements through technical details and resources such as the Demo Doc problems and end-of-chapter questions. At the same time, readers are able to see how the concepts are relevant to all users of financial statements through examples, the presentation of various perspectives, and features such as the Focus on Users box.

*Financial Accounting,* Second Canadian Edition, begins with the introduction of accounting as the language of organizations. This is followed by what a career in accounting might be like, then a brief description of financial statements. This description of the financial statements is used to link the chapters together as each chapter delves deeper into specific elements of the financial statements.

Next, the text demonstrates the accounting equation and works through the accounting cycle, continuously referring back to the accounting equation. Concepts are built one on top of the other in layers that will eventually result in a complete picture of the financial statements, including a wide breadth of knowledge along with significant depth of detail.

Once the fundamentals have been presented, a full chapter is devoted to examining how ethics and accounting merge together. This chapter is filled with real-life examples that will ground the discussion and provide students with an idea of how significant an issue ethics can be.

Chapters 5 through 10 tackle the various groups of accounts (assets, liabilities, shareholders' equity). Each chapter covers the most important concepts for each type of account in enough depth to prepare students for subsequent financial and managerial accounting courses.

The text then returns to the financial statements by demonstrating the creation of the statement of cash flows and its uses, followed by an in-depth look at financial statement analysis in the final chapter. This brings the text full circle from starting with the financial statements, then breaking them down into their various elements, and returning back to the statements in full detail with a view to describing what the financial statements tell us, the users.

## NEW to the Second Canadian Edition

In addition to a thoroughly revised and updated text, the second Canadian edition boasts a number of new features and enhancements.

- 1. Conceptual Framework: The conceptual framework has been enhanced in Chapter 1 and throughout the book.
- 2. Coverage of IFRS and ASPE: Coverage of IFRS and ASPE has been thoroughly updated and enhanced throughout the book. Marginal icons indicate where IFRS and ASPE are mentioned in the main text, and the end of each chapter boasts a table summarizing how IFRS and ASPE approach the key concepts covered in the chapter.
- 3. Transaction Analysis: Transaction analysis has been incorporated in the margins throughout the book, in equation format.
- 4. Investments Appendix: In response to instructor needs, we have added an appendix at the end of the book dealing with accounting for investments.
- **5. Increased Coverage of Canadian Companies:** Wherever possible, Canadian companies have been used as examples throughout the text.
- 6. Student-Friendly Pedagogy: In addition to the incorporation of transaction analysis, we have also made a number of student-friendly pedagogical enhancements to the book. These include
	- **a. Memory Tips:** Found in the margin, these features provide students with helpful tips related to the concept discussed in the main text.
	- **b. Still Don't Get It?:** These features assist students with accounting concepts that they tend to struggle with. These marginal icons direct students to MyAccountingLab where they will find an alternate explanation of the concept being discussed in the main text.
	- c. Colour Coding: To enhance support of visual learners, we have implemented a colour coding strategy across the visuals in the text.
		- **A ssets: Dark Blue**
		- **L** iabilities: Peach
		- O wners' Equity: Dark Green
		- **D** ividends: Purple
		- **E** xpenses: Light Green
		- **R** evenues: Red

### Changes to Each Chapter

**Chapter 1** has been updated to include learning objectives that stress the importance of identifying the needs of different users of accounting information. We have also streamlined and simplified the conceptual framework, adding visuals to represent the different components of the conceptual framework and how they relate to each other.

Chapter 2 boasts new illustrations designed to help students understand how accounts are organized.

**Chapter 3** includes new illustrations of the period assumption, as well as several new diagrams that illustrate accrual versus cash basis accounting. We have reclassified the adjusting entries as adjusting expenses and adjusting revenues versus accruals and deferrals, and added an alternate method for adjusting prepaid expenses and unearned revenue. This chapter also includes new adjusting examples.

**Chapter 4** includes updates to the petty cash fund appendix with new examples and illustrations for clarity.

**Chapter 5** has been updated to focus on the perpetual inventory system. We have moved the periodic inventory system to an appendix for reference. This chapter has been reorganized to divide freight-related activities between purchasing and selling.

**Chapter 6** includes a new example of the specific identification method, and a more more in-depth illustration and numerical example of lower of cost or net realizable value (LCNRV). We have also added a numerical example related to damaged goods.

**Chapter 7** includes a new section dealing with the need for judgment in recognizing revenue. We have also added an exhibit that illustrates how the direct write-off method violates the matching principle. This chapter also includes a new section, entitled "The Adequacy of the Allowance for Doubtful Accounts," which includes an example that illustrates the case of having a debit AFDA balance at the end of the period.

**Chapter 8** has been updated to include a new learning objective on ratio analysis. We have added real-life examples from Canadian companies' financial statements, as well as a CCA explanation with accompanying end-of-chapter questions. We have also added a new appendix on accounting for leases.

**Chapter 9** has been enhanced with more real-life examples drawn from the financial statements of Canadian companies. We have also enhanced the coverage of the effective interest method.

**Chapter 10** has been enhanced with more real-life examples drawn from the financial statements of Canadian companies.

**Chapter 11** includes an introduction to the statement of cash flows using iconic illustrations. We have also added components of the statement of cash flows and an example of loss on sale of assets.

**Chapter 12** has been thoroughly updated and includes new illustrations.

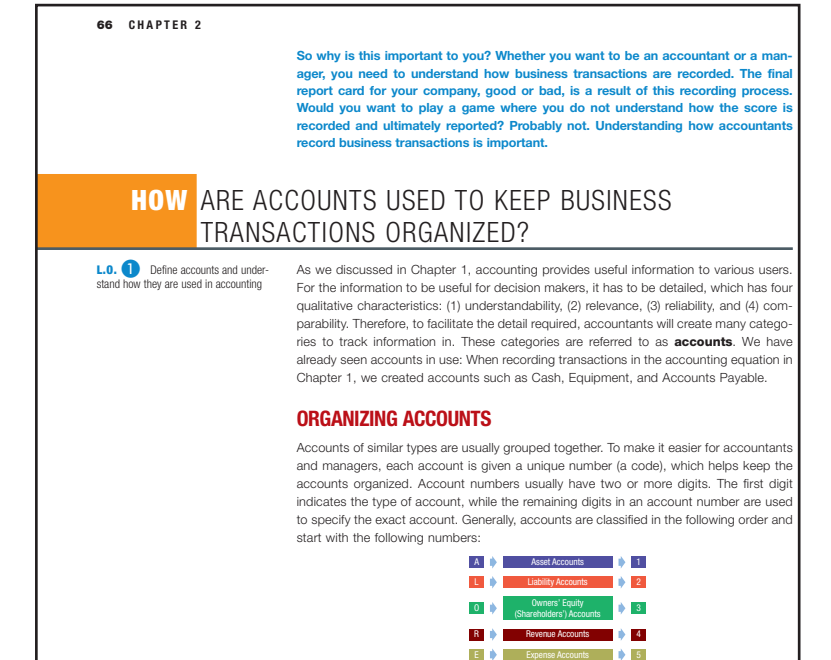

## Enhancements for Learning

### Presenting Concepts with Clarity and Purpose

The first thing that will distract students is jargon and difficult language, especially when it comes to understanding accounting concepts. Waybright, Kemp, and Elbarrad have crafted a text that is written the way a great teacher would speak in class, with both clarity and purpose. Engaging, easy-to-understand examples are used throughout, facilitating the reader-friendly style of the text.

### Question and Answer Format

Some of the most teachable moments happen when a student asks a key question that gets straight to the heart of a topic. This text mirrors that approach by providing key questions in the headers, followed by clear, direct, and detailed explanations.

### Seeing It All Together

Waybright, Kemp, and Elbarrad effectively illustrate the connection between accounting equations and big picture concepts by introducing a slight twist on the visuals used in the

text. Instead of presenting the details of the journal entries, general ledger, and T-accounts in isolation, *Financial Accounting*, Second Canadian Edition, shows these details within the context of the accounting equation and financial statements. This approach helps students appreciate the steps involved in preparing and interpreting financial statements, which is critical to their understanding of the material and success in the course.

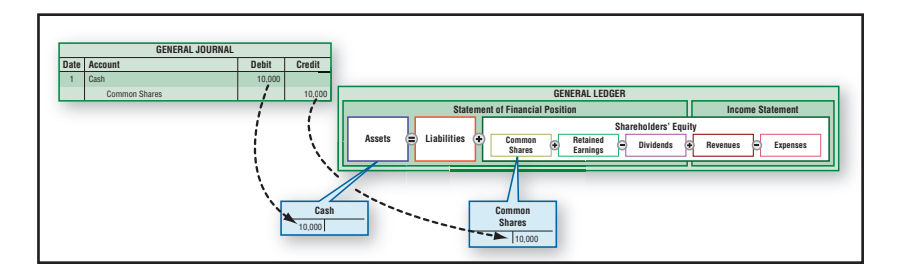

### Transaction Analysis

Presented in the margin, transaction analysis has been | linked to financial statements throughout the text to illustrate  $\qquad \qquad \mid$ and support the development of a basic understanding of something on a line provided and it the impact of each transaction on the financial statement, the impact of everyday activities on the business.

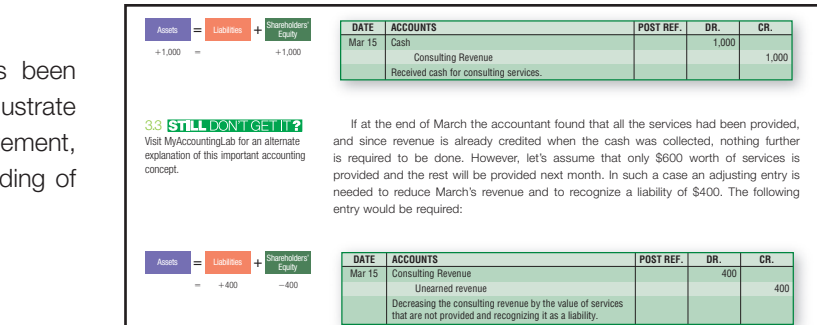

### Demo Docs

able so that students can watch the problems as they are worked through The **Demo Doc** examples consist of entire problems, worked through step by step, from start to finish, narrated with the kind of comments that instructors would make in class. The Demo Docs are available in most chapters of the text. In addition to the printed Demo Docs, Flash-animated versions are availwhile listening to the explanations and details. Demo Docs will aid students when they are trying to solve exercises and problems on their own, duplicating the classroom experience outside of class.

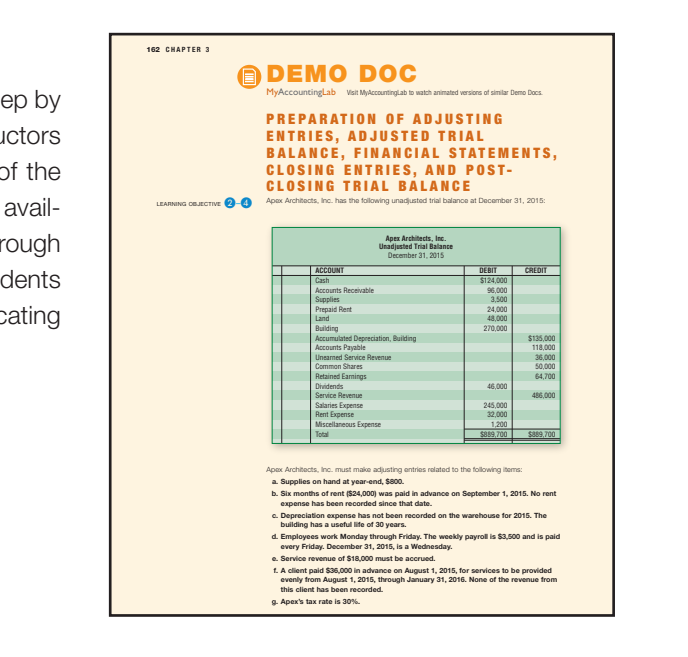

### Decision Guidelines

**Decision Guidelines** summarize the chapter's key terms, concepts, and formulas in the context of business decisions. Found throughout and at the end of each chapter, Decision Guidelines show each decision and how to evaluate it so students can readily see the value in, and for, a business. Overall, these guidelines continue to reinforce how accounting information is used to make decisions in business.

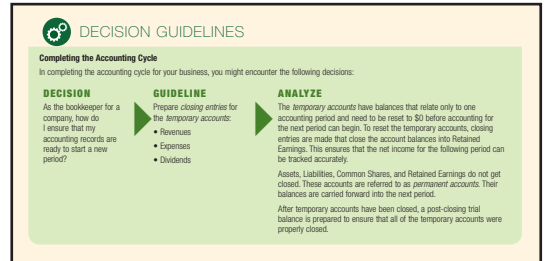

Information and Communication

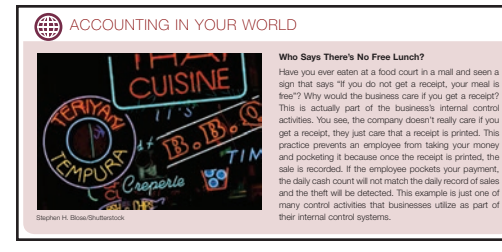

**CRITICAL THINKING** 

account. Solution:

Take a minute to think about the impact of the following errors on the trial balance.<br>Take a minute to think about the impact of the following errors on the trial balance.<br>What are the correct debit and credit balances? Do What are the correct debt and credit balances? Does each error change the overall<br>debt and credit balance? What is the impact on each of the assets, labilities, and<br>shareholders' equity accounts due to the errors?<br>Metha Co

month was incorrectly recorded as revenue.<br>3. Cash paid for equipment of \$1,000 was incorrectly recorded as purchase on tem by employees as they perform the requirement of  $\phi$  report was incorrective tions depends on the effectiveness of the ongoing monitoring monitoring monitoring monitoring monitoring procedures.

**Trial Balance ACCOUNTING CONTINUES OF PERSONS ASSOCIATE** 

Corrections needed: **Impact on Accounts:** 

Modern Page 85 09/06/2020 AM user-1 and Page 85 09/06/14 9:40 AM user-1 /2020/PHC 01:40 AM user-1 /2020/PHC 01:40 AM user-1 /2020/PHC 01:40 AM user-1 /2020/PHC 01:40 133 01:40 133 01:40 133 01:40 133 01:40 133 01:40 133 01

\$16,850 1,900 11 4,000

900 \$25,300

DR CR | | Assets = Liabilities + SE 1. Dividends \$2,000 +2000 +2000 Salaries Expense \$2,000 | Contract Salaries Expense \$2,000 | Contract Contract Contract Contract Contract Contra 2. Revenue \$3,000 −3000 Unearned Revenue \$3,000 +3000 3. Accounts Payable \$1,000 −1000 Cash \$1,000 <del>c</del>1000 −1000

0

\$25,300

chase on a Trial Balance on a Trial Balance on a Trial Balance on a Trial Balance on a Trial Balance on a Trial Balance on a Trial Balance on a Trial Balance on a Trial Balance on a Trial Balance on a Trial Balance on a Tr

 $\frac{4}{\pi}$  SETS  $\frac{1}{10000}$ oWNER'S EqUITY/ SHAREHOLDER'S EqUITY

 $\mathcal{A} \subset \mathcal{A}$ 

### Accounting in Your World

Found in every chapter, the **Accounting in Your World** boxed feature personalizes accounting challenges, issues, and ethical situations for students to evaluate from their own perspective.

### Critical Thinking

**Critical Thinking** questions appear throughout each chapter, providing students with the opportunity to think about the impact of the accounting treatment on the accounts, the financial statements, as well as on the company's financial objectives and shareholders' objectives. Critical thinking reinforces how accounting information is used to impact decision makers and their respective objectives. 1. Cash dividends of \$2,000 were incorrectly recorded as salaries expense.<br>2. A \$3,000 deposit from a customer for services to be delivered in the following

#### CONCEPT CHECK.

Total

 $900$ 

Accounts Receivable

Jung just completed a problem that was assigned in her accounting class. She told<br>Alan, one of her dassmates, that ahe was confident that she dd the problem correctly<br>because the debits equal the credits on the trial balan

Answer: Alan is correct. The following are some of the errors that can occur and yet the trial balance will still be in balance:

- A transaction can be recorded for the wrong amount in a journal entry
- An entire journal entry can be recorded twice, or not recorded at all.<br>A The wrong accounts can be debited or credited in a journal entry. For example, when<br>recording a payment on an account payable it is possible to debit  $M_{\odot}$   $M_{\odot}$  and  $M_{\odot}$  and  $M_{\odot}$  indicated the recorded twice, or indicated the second at an.
	-

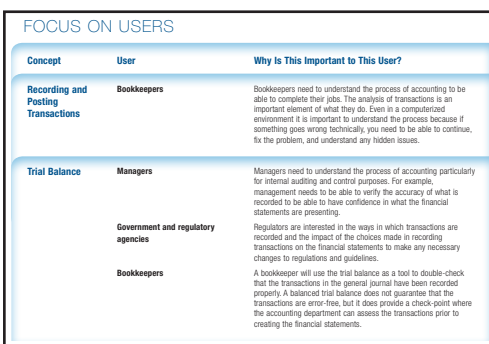

### Concept Checks

**Concept Checks** appear throughout the chapters so that students can review their understanding and interpretation of the material. By showing "what it is" and "why and when it matters" together, these checks allow students a place to pause and interpret what they've just learned.

### Focus on Users

The Focus on Users feature shows the links between the concepts covered in each chapter and how that accounting information is used by a wide variety of individuals, whether they are inside an organization or outside, accountants or not. The main concepts of each chapter are examined from the viewpoints of various users, such as shareholders and investors, management, competitors, and unions. By demonstrating not only how to create information that communicates the activities of an organization, but also why this information is important to a wide variety of users, the reader will see the relevance of financial accounting for anyone in society. By highlighting these

differing viewpoints, the reader also gets a sense of the difficulty in pleasing all users with one set of financial accounting statements and the challenges that arise during the preparation of these statements. D E B I t / C R E D I O N S A C T I O N S A C T E D I O N S A N S A C T O N S A N S A N S A N S A N S A N S A

## **PRACTICE MAKES PERFECT**

### Accounting Practice

Waybright, Kemp, and Elbarrad understand that the key to students' accounting success is in the practice and work completed in the end-of-chapter problem material. With this in mind, this text presents the material so that students progress from simple calculative exercises, to a mixture of calculative and conceptual exercises, and finally on to more complex, conceptual analysis problems and cases. This progression allows students to build confidence and achieve mastery of the material.

- Self Check questions quickly audit the students' understanding of the chapter concepts by presenting them with a series of multiple choice questions.
- Discussion Questions help students make the connections between the "how" and the "why" of financial accounting information through a guided series of in-class discussion questions.
- "A" and "B" sets of Exercises and Problems provide students and instructors with two sets of exercises and problems in the text. Three sets of alternative exercises and problems are also available in MyAccountingLab to give students more practice opportunities.
- The **Continuing Exercise** highlights the same small business from chapter to chapter, allowing students to apply their understanding of chapter concepts in a business context. As students move through the text, they complete additional steps in this comprehensive exercise. Students are able to see the big picture and learn how the topics build on one another. The Continuing Exercise can be assigned and completed within MyAccountingLab.
- The **Continuing Problem** is a more comprehensive version of the Continuing Exercise, featuring a different small business. Once again, students learn how accounting is a process and the Continuing Problem helps them put it all together.

The questions in the **Know Your Business** section demonstrate how accounting is applicable in real life. Featuring Financial Analysis, Industry Analysis, and Small Business **Analysis** questions, students learn how to apply the concepts of each chapter to help them understand the significance of financial statement and industry analysis as a means to evaluate the financial health of a company. The financial and industry analysis questions feature one company, Bombardier, allowing students to see how chapter concepts are connected. The financial statements for Bombardier can be found in MyAccountingLab.

### Student Resources

MyAccountingLab is a powerful online learning tool that not only provides opportunities for limitless practice, but re-creates the "I get it" moments from the classroom. MyAccountingLab provides a rich suite of learning tools, including:

- Static and algorithmic versions of exercises and problems from the textbook
- An online, interactive Accounting Cycle Tutorial
- Mini-Cases
- Help Me Solve It question-specific interactive coaching
- A dynamic eText with links to media assets
- Accounting videos, animations, and DemoDocs
- "Still Don't Get It?" features that provide alternate explanations to challenging concepts covered in the book

### Premium Online Courseware

Pearson's MyAccountingCourse is a premium online course solution that combines fully customizable course lessons and tutorials with the personalized homework and assessment features of MyAccountingLab. Designed to be used in fully online or blended learning environments, MyAccountingCourse can accommodate various term lengths and includes an integrated eText and comprehensive Instructor Resource Guide.

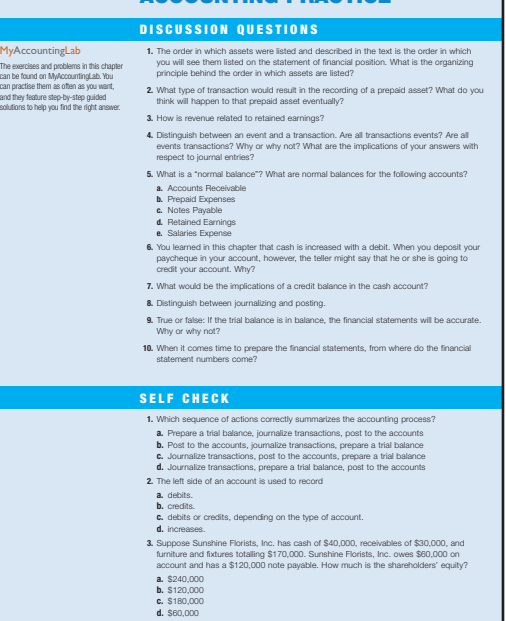

Accounting PRActice

102 CHAPTER 2

### **MyAccountingLab**

### **MyAccountingCourse**

Features of MyAccountingCourse include:

- A flexible, customizable solution where an instructor may add, delete, and reorganize content. Each topic-based MyAccountingCourse module is built to specific learning outcomes, and MyAccountingCourse includes a comprehensive Instructor Resource Guide complete with course outcomes, lesson objectives, and teaching tips.
- Interactive lesson presentations with a proven learning model, robust content, and relevant video, audio, eText, downloadable MP3 lectures, and other rich media assets.
- Rich MyAccountingLab-based assessment, pre-tests, quizzes, homework, and tests.

## CourseSmart for Students

CourseSmart goes beyond traditional expectations—providing instant, online access to the textbooks and course materials you need at a significant savings over the print price. With instant access from any computer and the ability to search your text, you'll find the content you need quickly, no matter where you are. And with online tools like highlighting and note-taking, you can save time and study efficiently. See all the benefits at www.coursesmart.com/students.

## Pearson eText

Pearson eText gives you access to the text whenever and wherever you have access to the Internet. Pearson eText pages look exactly like the printed text, offering powerful new functionality for students and instructors. Users can create notes, highlight text in different colours, create bookmarks, zoom, click hyperlinked words and phrases to view definitions, and view in single-page or two-page view. Pearson eText allows for quick navigation to key parts of the eText using a table of contents and provides full-text search.

## Learning Solutions Managers

Pearson's Learning Solutions Managers work with faculty and campus course designers to ensure that Pearson technology products, assessment tools, and online course materials are tailored to meet your specific needs. This highly qualified team is dedicated to helping schools take full advantage of a wide range of educational resources, by assisting in the integration of a variety of instructional materials and media formats. Your local Pearson Education sales representative can provide you with more details on this service program.

## Instructor's Resources

### Instructor's Teaching Tips Digital eText Resource

Teaching Tips on mydevelopmentlab

Instructors can easily locate useful teaching tips and resources throughout the eText located in MyAccountingLab. Easily identified by an apple icon throughout each chapter, instructors will find Chapter Overviews and Outlines, Assignment Grids, Ten-Minute Quizzes, and other valuable teaching resources, including how to integrate MyAccountingLab into their courses. Collated versions of this resource can also be downloaded from the Instructor Resources page at MyAccountingLab.

The following instructor resources are available to all adopters of this textbook:

**• Instructor's Solutions Manual:** This manual contains thoroughly worked-through solutions to every question, exercise, problem, and case in the text. All solutions were prepared by the authors and technically checked twice by professional accountants.

• Pearson TestGen: Over 1,400 test questions, including multiple-choice, true-or-false, and essay questions, are provided in TestGen format. TestGen is a testing software that enables instructors to view and edit the existing questions, add questions, generate tests, and distribute the tests in a variety of formats.

Powerful search and sort functions make it easy to locate questions and arrange them in any order desired. TestGen also enables instructors to administer tests on a local area network, have the tests graded electronically, and have the results prepared in electronic or printed reports. TestGen is compatible with Microsoft and Apple operating systems and can be downloaded from the TestGen website located at www.pearsoned.com/testgen. Contact your local sales representative for details and access.

- Test Item File: The test questions in the Pearson TestGen are also available as a Test Item File in Microsoft Word format.
- **Microsoft PowerPoint Presentations: PowerPoint presentations offer an outline of** the key points for each chapter. The PowerPoint presentations for this edition also include the same useful teaching tips and resources found in the eText. These tips include such helpful resources as illustrative real-life examples, analogies to facilitate learning, examples of problems for in-class use, discussion questions for in-class use, and tips and traps.
- **Image Bank:** The image bank contains digital copies of all of the exhibits and photos in the textbook. Instructors may use these JPEGs to create or enhance their own PowerPoint presentations.

All of these instructor supplements are available for download from a passwordprotected section of Pearson Canada's online catalogue (www.pearsoncanada.ca/highered). Navigate to your book's catalogue page to view a list of those supplements that are available. See your local sales representative for details and access.

## Innovative Solutions Team

Pearson's Innovative Solutions Team works with faculty and campus course designers to ensure that Pearson technology products, assessment tools, and online course materials are tailored to meet your specific needs. This highly qualified team is dedicated to helping schools take full advantage of a wide range of educational technology by assisting in the integration of a variety of instructional materials and media formats.

## Pearson Custom Publishing

We know that not every instructor follows the exact order of a course text. Some may not even cover all the material in a given volume. Pearson Custom Publishing provides the flexibility to select the chapters you need, presented in the order you want, to tailor fit your text to your course and your students' needs. Contact your Pearson Education Canada Sales and Editorial Representative to learn more.

## Acknowledgments

*Financial Accounting* has been developed with the help of instructors from across the country who participated in chapter reviews. Their comments and suggestions for the text have been a great help in planning and carrying out the vision of this textbook, and we thank them for their contributions.

### For the Second Canadian edition

Ionela Bacain, Humber College Ron Baker, University of Guelph Anila Kosta, Concordia University Carmen Kuczewski, Concordia University Scott Laing, Dalhousie University Howard Leaman, University of Guelph-Humber Fried Pries, University of Guelph Lianne Smith-Stow, Georgian College Dragan Stojanovic, University of Toronto Peggy Wallace, Trent University Brad Witt, Humber College Patricia Zima, Mohawk College

### For the First Canadian edition

Bharat Aggarwal, Professional Programs, CMA Mina Ally, Seneca College Ron Baker, University of Guelph Maria Belanger, Algonquin College Stephen L. Bergstrom, SAIT Polytechnic W. Peter Blake, Sheridan College Maria Blazkiewicz, Dawson College Dianne Davis, Nipissing University Meredith Delaney, Seneca College Robert G. Ducharme, University of Waterloo John Harris, Centennial College David Hoffman, Seneca College of Applied Arts and Technology Gordon Holyer, Vancouver Island University Ian Hutchinson, Acadia University Gerry La Rocca, Vanier College Howard Leaman, University of Guelph-Humber Camillo Lento, Lakehead University Sheila McGillis, Laurentian University Carol A. Meissner, Georgian College Ann Clarke-Okah, Carleton University Clifton Philpott, Kwantlen Polytechnic University Brad Sacho, Kwantlen Polytechnic University Barrie Tober, Niagara College Cindy Trudel, Acadia University Valerie Warren, Kwantlen Polytechnic University Brad Witt, Humber ITAL Patricia Zima, Mohawk College

Thanks to the 2013–2014 Pearson Editorial Advisory Board in Accounting. This group of subject-matter experts helped us develop improved content for our print-based products and online resources:

Chris Deresh, CPA Canada and Douglas College Fred Pries, University of Guelph Lianne Smith-Stow, Georgian College Larry Webster, NAIT Dr. Eckhard Schuman, University of Toronto Erica Pimentel, McGill University Scott Laing, Dalhousie University

Sherif Elbarrad would like to send a sincere thank you to the team at Pearson for their continuous encouragement and support.